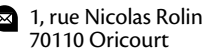

**E** web<br>www.oricourt.com

bulletin n°  $\left|14\right>$  janvier 2010

**web** *@* **courriel** chateau@oricourt.com **tel** 03 84 78 74 35

 $-$ Agenda  $-$ 

# Assemblée Générale

#### **Samedi 27 février 2010 à 18 heures au château d'Oricourt**

Cet avis tient lieu de convocation. Aucun autre courrier ne sera expédié. **Ordre du jour :**

Rapport moral, rapport financier, renouvellement d'une partie des membres du CA et projets en cours.

Pour une meilleure organisation de cette soirée, merci de nous signaler votre présence (même quelques heures avant). La salle sera chauffée, mais prévoyez des vêtements chauds.

# Chantiers dominicaux

les dimanches 7 février, 7 mars, 11 avril, 2 mai, et 6 juin 2010, à partir de 9h.

Tout adhérent y est le bienvenu.

# Château en Fête

**Samedi 3 juillet de 14 à 21 heures et dimanche 4 de 11 à 19 heures**

Chacun peut contribuer à la préparation de la fête, du samedi 26 juin au samedi 3 juillet et pendant la fête (tenir un stand de restauration, proposer des animation, accueillir le public sur le site, coller des affiches). Si vous désirez participer, contactez-nous.

# Théâtre

# **Vendredi 18 juin**

*Les lavandières*,

création de la compagnie *Bacchus Représentation en après-midi et en soirée, horaires à préciser*

#### **Samedi 19 juin**

*La vie est un songe*, de Calderon, par la compagnie *Maha Ayaman En soirée, horaire à préciser*

# Concert

L'ensemble Cadenza souhaite renouveler l'expérience d'un concert de musique baroque en juillet.

Plus de détails sur le contenu des animations de l'été dans le n°15 de juin, ou prochainement sur le site *www.oricourt.com*.

 $-$  Éditorial  $-$ 

 $\mathcal{D}'$ unique objectif de notre association est d'œuvrer à la restauration du château d'Oricourt. Elle n'est qu'un des acteurs de ce projet ambitieux qui engage simultanément, aux côtés des propriétaires, l'État, la Région, le département et déjà quelques mécènes.

 ${\mathfrak{A}}$  ous ne sommes pas décideurs pour<br> ${\mathfrak{A}}$  orienter les fonds publiques vers le château d'Oricourt mais nous pouvons convaincre que sa restauration en vaut la peine et presque chaque année, ces fonds ont permis de financer partiellement les gros travaux confiés à des professionnels.

epuis 2002, année qui a vu le réveil de l'association, les apports de celleci sont de deux types :

- Des "bras" (même chenus) pour des travaux qui, confiés sur 7 ans à des entreprises, auraient coûté près de 50 000 €. Ces bras, qui arrivent généralement par paire, se retrouvent tous les premiers dimanches de chaque mois et parfois au cours de chantiers annuels en juillet.
- Des "sous" provenant du montant de nos adhésions et des résultats de la Fête organisée au début de chaque été. Cet argent est affecté généralement à régler, à concurrence de 25%, les factures des travaux confiés à des entreprises.

 $\mathcal{D}$  ouvons-nous faire mieux ? Peutêtre… Par exemple en doublant le nombre d'adhérents et de participants aux chantiers. Pourquoi pas, mais il ne faut pas trop rêver…

 $\mathbb{Q}$ este le mécénat. On pourrait penser  $\mathbf{\mathcal{A}}$  que la "crise" freinerait le mécénat. Et bien non !!! Un grand quotidien national parle même d'essor et titre "*la nouvelle génération de philanthropes*" et fait rimer sens social avec intérêt fiscal. Cet "intérêt" pour la philanthropie est en partie motivé par l'existence des "fonds de dotation" apparus en France en février 2009, fonds qui s'ajoutent aux fondations classiques qui existaient déjà précédemment.

G ans entrer dans les détails, sachez<br>que notre association mène actuellement des démarches pour pouvoir vous faire bénéficier d'une réduction d'impôts correspondant à 60% des sommes que vous lui versez. Quand tout sera réglé, nous préparerons un petit dossier sur le sujet et nous l'adresserons à ceux qui en feront la demande, en vue de se rendre encore plus utile, en entrant dans la génération des nouveaux philanthropes.

Pour répondre aux inquiétudes expri-mées par certains, sachez que le sort des tortues vertes des Îles Eparses est entre bonnes mains, puisque l'Armée aurait décidé de se réinstaller dans ces lointaines possessions françaises.

Autres bonnes nouvelles, des sub-ventions publiques sont attendues pour 2010 et la Fête Médiévale qui se déroulait au début de l'été, aura lieu les 3 et 4 juillet prochain. Elle change de titre et devient "Château en Fête". Nous sortons volontairement de la mode du "tout médiéval" qui submerge la France, durant la belle saison. Les habitants de notre pays, il y a mil ans, ne se doutaient pas qu'ils avaient un millénaire d'avance sur ceux, qui en voulant leurs ressembler, utilisent parfois sans scrupule et pour certains sans rigueur, ce qui n'était pas le cas à Oricourt, des époques (Le moyen Âge = 1000 ans) durant lesquelles, pour la presque totalité de la population, il ne faisait pas bon vivre.

our conclure, 2010 s'annonce bien... Inconscient, j'ose l'écrire.

*Bernard Nessi*

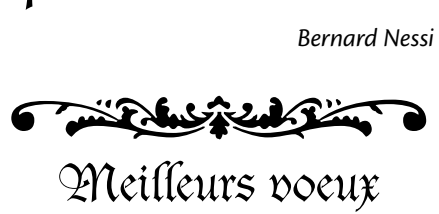

à tous les Amis d'Oricourt

ans la nuit du 4 août 1789 est votée l'abolition des privilèges. Que représentent ces

faveurs seigneuriales pour le peuple des campagnes qui les subit ?

 $\mathcal D$  a Haute-Saône en tant que département voit le jour en 1790.<br>En 1789 nous sommes en bailliage d'Amont, lui-même divisé en trois, Vesoul, Gray, Baume. Le bailli d'Amont est un personnage plus politique que judiciaire. Représentant le roi et résidant à la cour de celui-ci, il est méconnu à Vesoul, seul son titre figure en tête des jugements. En son absence le lieutenant général du bailliage convoque le 2 mars 1789, l'assemblée générale des trois ordres, à Vesoul (Clergé, Noblesse, Tiers-État). Le procureur du roi ordonne, que les officiers municipaux soient sommés par un huissier royal de faire lire et publier, au prône de la messe et aussi à la porte de l'église : la lettre du roi, le règlement du 24 janvier fixant les modalités d'élection aux états généraux et l'ordonnance du lieutenant général. Tous ceux concernés, devront se réunir avant 8 jours, afin de rédiger les cahiers de doléances et de nommer leurs représentants à l'assemblée préliminaire de Vesoul. Pour Oricourt sont nommés comme députés les sieurs Simon Clerc et Georges Cottet. Plein d'espoir le peuple a enfin le droit de s'exprimer.

 $\mathcal D$  es cahiers de doléances sont une source de renseignements sur le monde rural de l'ancien régime. Le trait peu parfois être forcé car bien sûr ces gens sont conviés pour protester, réformer, et non approuver. Reste que les cahiers constituent une réelle enquête sociale et politique. Ils sont une information précieuse sur les abus de cette société. Dans tous les cahiers on retrouve les mêmes demandes : abolition des privilèges, égalité sur les impôts, suppression de la banalité, des servitudes, de la mainmorte... etc. Réformer la justice, établir un code coutumier de façon que "*tous les sujets d'un même souverain vivent sous les mêmes lois, le même poids, la même mesure*"*<sup>1</sup>* . Le peuple demande : l'égalité civile devant l'accession de tous aux charges publiques et aux grades élevés de l'armée, la suppression des impôts comme la gabelle ainsi qu'une juste répartition du sel, l'abolition de la corvée. Celle-ci consiste en un travail obligatoire, permettant l'entretien des routes et parfois leurs créations. Il existe la corvée personnelle à laquelle toute personne de 16 à 70 ans est assujettie, et la corvée réelle qui se pratique à Oricourt et dans la Franche-Comté, où la longueur du chemin à entretenir est répartie entre les propriétaires, proportionnellement à la grandeur de leur propriété. En 1790 tous les districts, sauf Champlitte, pensent que seule la corvée peut faire face à l'entretien des routes ; la suppression de celle-ci posant le problème de la main d'œuvre.

À la veille de ce 4 août le peuple croule sous les redevances. Le Tiers-État est soumis sans exception aux 3 taxes royales, que sont : la capitation (impôt par tête), le vingtième (impôt de 5% sur les revenus déclarés) et la taille (impôt foncier et fiscal) ; alors que la Noblesse et le Clergé en sont en partie exonérés. Depuis 1776 les impôts ont été multipliés par 4 dans la plupart des communes. Mais l'imposition est inégalement répartie, par exemple, elle s'élève à 3000 livres pour 425 habitants à Maizières, contre 1409 livres pour 431 habitants à Arpenans, village près d'Oricourt. Cette inégalité est un grief commun à tous les cahiers. Il y a, malgré tout, dans ce sombre paysage, une exception réjouissante, le seigneur de Quers, Claude-François Gravier, qui considère que la dette nationale est une charge que seuls les privilégiés peuvent supporter. Il fait insérer dans le cahier, une clause, par laquelle il déclare consentir à ce que ses biens soient imposés à plein, renonçant à tous privilèges.

sures, qui varient d'un village à l'autre, tel que l'arpent, qui vaut 240 perches à Jonvelle, contre 366 dans les communes voisines. Imposés sur l'arpent, les habitants de Jonvelle paient 1/3 en supplément ; de quoi attiser amertume et jalousie.

Un autre problème récurrent est celui des poids et me-

Après les redevances royales, viennent les redevances sei-gneuriales. Elles pouvaient sous la féodalité être justifiées par un échange de services. Ce n'est plus le cas sous l'Ancien Régime, où seul le peuple est redevable. Il paie encore le cens sur les terres roturières, et l'aide aux *quatre cas* servant au seigneur pour financer le mariage de ses filles, sa nouvelle chevalerie, sa prison, ses voyages en Outre Mer. Ici, les paysans ouvrent leur bourse au châtelain pour marier leur fille à l'église. Là, ils sont réquisitionnés pour battre les grenouilles. L'homme du peuple est sans cesse sollicité pour payer, travailler et obéir. Il n'a pas le droit de posséder de pigeons mais subit les nuisances de ceux du seigneur. Il doit également se plier à la banalité : celle-ci concerne des possessions exclusivement seigneuriales, mises à disposition des habitants du fief, moyennant une taxe. À Oricourt sont banals le four à pain, le moulin, des étangs, les mâles reproducteurs comme les taureaux et étalons (abrités dans une dépendance récemment disparue, appelée la *Maison du Berger*). Dans d'autres seigneuries peut s'ajouter le pressoir. Une quantité variable de grains, de farine, de raisins est prélevée. En fait, comme le seigneur n'exploite plus lui-même ces banalités, car elles sont affermées, c'est le fermier qui perçoit la redevance en argent ou en nature, étant lui-même tenu de fournir au châtelain une partie de son fermage en denrée. Le seigneur jouit aussi du *droit de paisson* qui l'autorise à mener paître son troupeau sur les terres communales mais, comble d'injustice, ce droit s'applique pareillement sur les terrains privés. Il peut tout à loisir et sans égard, chasser sur les terres des particuliers, alors que ceux-ci ont interdiction de posséder armes et chiens pour traquer le gibier.

 $\mathcal{L}'$ <sup>†</sup>Église n'est pas en reste. Elle sait aussi se servir chez les<br>pauvres d'Oricourt. Au Moyen Âge elle prélève la *dîme* (un dixième des fruits de la terre) pour entretenir églises et ornements. Mais sous l'Ancien Régime elle se soustrait à cette règle, obligeant la communauté à entretenir le patrimoine religieux, tout en continuant à percevoir la dîme. Les conséquences sont souvent déplorables, tel au Magny, où l'église est en si mauvais état, que l'accès y est interdit depuis trois ans. Quant au curé, la mort de ses paroissiens ne l'attriste pas outre mesure, sachant qu'à chaque enterrement il reçoit le casuel, somme exorbitante, versée par la famille.

 $\mathcal D$  e peuple est asservi par les taxes, mais aussi par les institu-<br>tions. La justice seigneuriale, très arbitraire, est insupportable à cause des injustices qu'elle établit et du sur-impôt qu'implique le système des amandes fréquentes. Les gardes du seigneur, pour augmenter ce rapport, inventent des délits que le juge sanctionne au maximum. Dans les cahiers, les récriminations contre les gardes sont sans cesse invoquées : "*Ce sont des gens sans aveu, sans foi, sans religion, un fléau pour le Tiers-État*". Ils humilient, exigent, trafiquent. À Charmoille les amendes dépassent les impositions. Cette haine du peuple pour les gardes se répercute sur le seigneur, même si celui-ci vit souvent en ville au XVIII<sup>e</sup> siècle et n'a aucun lien direct avec les ruraux. Ce qui est le cas à Oricourt où le marquis Chappuis de Rosière habite un hôtel particulier à Besançon. Il est Président à Mortier au parlement. Or de tous les seigneurs les parlementaires étaient les plus méprisés car défenseurs de la noblesse. Les Chappuis de Rosière comme beaucoup de nobles iront se réfugier à l'étranger.

*<sup>1</sup> Cahier de Chambornay-les-Bellevaux*

 $\rightarrow$  omment ne pas se révolter contre le principe de la mainmorte. Elle concerne le serf qui est propriétaire. Ses biens se transmettent à son fils aîné, uniquement si ce dernier vit encore sous le toit des parents au moment du décès. Dans le cas contraire, ou en l'absence de descendant direct, le seigneur est seul héritier universel. En 1789 dans le bailliage d'Amont la mainmorte est encore très répandue. En 1779 Louis XVI abolit la mainmorte dans ses domaines, espérant être suivi. Il n'en est rien. À Besançon le parlement refuse d'enregistrer l'édit. Ce n'est que contraint et forcé qu'il sera accepté neuf ans plus tard en 1788. Quant aux conditions d'affranchissement exorbitantes elles ne sont pas faites pour calmer les esprits.

 $\mathcal{P}$  our peu que curés et seigneurs soient un peu humains, un<br>certain équilibre existait au Moyen Âge. Les uns avaient besoin des autres. En cas de conflit le paysan, sa famille et leur bétail, venaient se réfugier à l'intérieur du château fort. En échange de cette protection, le peuple devait taxes et corvées.

#### *Sources*

- *Jean Girardot, La Haute-Saône pendant la révolution.*
- Les cahiers de doléances d'Oricourt, Archives départementales de *Haute-Saône.*

ussitôt le portail franchi, à votre droite, la chapelle castrale protège l'entrée de la haute cour. Aujourd'hui inaccessible, ce

volume intrigue les visiteurs. Depuis au moins six années, nous vous tenons régulièrement informés de l'avancement de notre projet d'ouverture de ce bâtiment au public. En 2004, lors de chantiers dominicaux, après avoir évacué un gros volume de remblais et gommé les transformations du XVIII<sup>e</sup> siècle, nous retrouvons le niveau du sol, la base de l'autel et le volume initial de cette pièce.

 $\widetilde{U}$  rès vite nous imaginons l'aménagement d'un accès par la viorbe voisine à une porte donnant une vue plongeante sur l'ensemble de l'ancienne chapelle. Mais ouvrir la porte primitive donnant sur la cour et permettre aux visiteurs de pénétrer aisément dans cette pièce nouvelle offrait un attrait supplémentaire au lieu. Le château étant classé, nous exposons notre projet aux services de la Conservation Régionale des Monuments Historiques. Une visite est organisée fin 2004 avec monsieur Pascal Mignerey, Conservateur Régional et monsieur Sébastien Bully, archéologue. Notre projet d'alors est assez minimaliste. Il s'agit seulement d'ouvrir une ancienne porte, de créer un sol identique aux traces existantes et permettre aux visiteurs d'entrer en toute sécurité dans ce nouvel espace.

Au vu de la complexité de l'évolution de cette construction, il nous est imposé, avant tout projet, de réaliser une étude préalable. Monsieur Bully, intrigué lui aussi lors de la visite de la chapelle, accepte de préparer cette étude pour un montant de 15 429 €. Ce coût, très élevé nous amène à contacter d'autres personnes capables de réaliser une telle étude (architectes du patrimoine) pour un coût de 12 436 €. Notre proposition est rejetée par la DRAC (Direction Régionale des Affaires Culturelles). Le 17 janvier 2007, monsieur Richard Duplat, Architecte en Chef des Monuments Historiques en charge de la Haute-Saône, nous propose un devis d'un montant de 12 977,51 €, que nous acceptons. C'est le seul moyen de pouvoir réaliser notre projet et nous passons commande de l'étude le 8 février 2008. Une subvention de la Direction Régionale des Affaires Culturelles est accordée et prend en charge 50% de cette somme au titre des monuments historiques classés.

Tout change sous l'Ancien Régime où seul le seigneur bénéficie des avantages. La protection disparaît, mais les impôts persistent.

**D**ans de nombreux cahiers, il apparaît que le peuple était très loyal *envers le Roi*<sup>2</sup>. Il le vénère, lui renouvelle amour et fidélité et est prêt à sacrifier fortune et vie pour avoir comme seul et unique seigneur le Roi et maintenir la couronne de France. En province la rébellion est davantage dirigée contre les seigneurs oppresseurs que contre Louis XVI. Dans les cahiers de doléances de Mailleroncourt Saint-Pancras, on peut lire : "*Servitudes antiques, illusoires et vraiment générées par le seul droit féodal, honteux débris de l'esclavage, servitudes odieuses, qui n'avaient pris naissance que dans la protection que les seigneurs accordaient à nos personnes avant l'établissement de la monarchie. Devraient elles encore aujourd'hui accabler les enfants après avoir déjà ruinées les pères ? Si les seigneurs ont cessé de s'occuper de nous, ne cesserons nous, jamais, de ne vivre et de ne mourir que pour eux.*"

*Colette Cornevaux*

*2 Depuis le traité de Nimègue 1678, la Franche–Comté est annexée. Elle dépend du roi de France.*

> En une après-midi d'avril 2008, les relevés architecturaux sont effectués par monsieur l'Architecte en Chef et en août

monsieur Stéphane Guyot, archéologue, passe trois jours sur le terrain pour l'analyse archéologique. Je confie à monsieur Duplat de très nombreux plans, croquis, photos et textes descriptifs et historiques. À l'automne 2009 nous recevons un exemplaire officieux de l'étude élaborée par monsieur Richard Duplat. Celle-ci est très complète et va jusqu'à projeter la restitution d'une voûte en bois. Le montant total des travaux préconisés s'élève à 268 173,73 € TTC, compris les honoraires de maîtrise d'œuvre.

Respectant scrupuleusement cette étude, je commence à éta- $\lambda$  blir un projet à minima, ne reprenant que les postes indispensables à l'ouverture de ce volume : consolidation de la brèche laissée par l'arrachement du contrefort, ouverture de l'ancienne porte, création d'un escalier de pierre extérieur jusqu'à cette porte, mise en œuvre d'un sol de terre cuite sur toute la surface de la pièce et divers aménagements et consolidations relatifs à la sécurité. Pour l'ensemble de ces travaux, le coût total est estimé à 42 189,45 € par monsieur Bruno Gérard, tailleur de pierre. Sur l'indication de celui-ci et avec son aide logistique, j'ai déjà pu acquérir un important stock de carreaux de terre cuite XVIII<sup>e</sup> siècle dans la région de Beaune.

 $\mathcal P$  rêt à être présenté aux services de la DRAC, ce projet, très<br>simple, ressemble beaucoup à celui que nous aurions pu établir avant l'étude préalable. Celle-ci est officialisée par Monsieur le Conservateur Régional des M.H. qui décide son approbation le 23 décembre 2009 en ajoutant l'observation suivante : "*lors de l'élaboration du projet architectural et technique, une réflexion devra être menée sur la possibilité de supprimer la demi ferme existante et de restituer le contrefort extérieur pour redonner plus de lisibilité à la façade de la chapelle*". Suite à ces nouvelles recommandations, je m'empresse alors de contacter monsieur Gérard afin de proposer un projet chiffré pour la restitution du contrefort et monsieur François Grangirard, charpentier, pour la transformation de la demi ferme. Ces nouveaux travaux, qui occasionnent un surcoût de 5 074,55 € pour la maçonnerie et de 1 503,37 € pour la charpente, rendront effectivement la chapelle plus lisible de l'ex-

Rêves de chapelle

térieur, comme de l'intérieur et le coût du projet corrigé s'élève à 48 767,37 € TTC et 61 744,88 € si comptons le coût de l'étude préalable.

J'obtiens un rendez-vous et présente mon dossier à monsieur Jean-Paul Gauzente de la cellule travaux aux services de la Conservation Régionale le 22 janvier dernier. Il m'explique que pour les travaux ayant nécessité une étude préalable, la maîtrise d'œuvre est systématiquement attribuée à monsieur l'Architecte en Chef. Il faut préciser que pour les travaux réalisés à Oricourt entre 2000 et 2009, j'étais maître d'ouvrage et maître d'œuvre, ce qui signifie que je pouvais choisir les entreprises nécessaires et suivre les travaux au quotidien avec la confiance des services de la Conservation Régio-

 $\mathcal A$ u début du XVIII<sup>e</sup> siècle, une lon-<br> $\mathcal A$ gue querelle terminée par un progue querelle terminée par un procès, a opposé deux familles nobles et a

perturbé la vie des habitants d'Oricourt, de Montjustin et de ceux des villages voisins. Cette querelle, de près de trente ans, concernait les Cordemoy, de la seigneurie d'Oricourt, et les Vincent d'Equevilley, anciens seigneurs de Montjustin, ces deux familles possédant des biens dans plusieurs villages de la région.

 $\mathscr L'$ action judiciaire avait été enclenchée par Gabrielle de Cor- $\mathscr L'$ demov (44 ans), épouse de Mathieu Vincent, à la mort (oc- $\checkmark$  demoy (44 ans), épouse de Mathieu Vincent, à la mort (octobre 1706) de son père, Claude François de Cordemoy. Gabrielle, la demanderesse, agissait contre sa marâtre, Anne de Crosey, deuxième épouse de son père, et contre ses demi-frères et demi-sœurs, les défendeurs. Gabrielle demandait l'annulation du testament de son père qui la déshéritait.

 $\mathfrak{A}$  (1708) à savoir les dépositions de 133 témoins appelés par  $\mathfrak{A}$ les deux parties. Elles ont été recueillies du 5 au 30 juin 1708, par Claude François Demongenet, conseiller du Roi et Lieutenant Général du Bailliage et Charles Legros, greffier. En essayant d'analyser les causes de ce déchirement familial, il faut considérer qu'entre les faits rapportés par ces témoignages et l'audition des témoins, il s'est écoulé 28 années, période beaucoup trop longue pour éviter les contradictions. Ils nous font vivre cependant les circonstances et les conséquences du mariage de Mathieu Vincent et de Gabrielle de Cordemoy, sans le consentement du père de cette dernière.

Au préalable situons le décor et les acteurs du procès. Les vil-lages d'Oricourt et de Montjustin se font vis à vis sur deux collines séparées par une petite rivière, le Lauzin. Jusqu'à la moitié du XX<sup>e</sup> siècle un chemin empierré reliait les deux villages. Les relations entre les deux populations étaient très fréquentes car Oricourt n'ayant pas d'église, ses habitants suivaient les offices qui se déroulaient dans l'église paroissiale de Montjustin.

**D**epuis la fin du XVI<sup>e</sup> siècle, la famille Vincent habitait la mais-<br>Son-forte de Montjustin, située en-dessous des ruines de son-forte de Montjustin, située en-dessous des ruines de l'enceinte féodale qui culmine au sommet de la colline. Après le décès de François Vincent en 1665, Lieutenant Général du Bailliage d'Amont et seigneur de Montjustin, Dampvalley et autres lieux, la famille Vincent continua d'habiter la maison-forte, jusqu'à ce que, pour des raisons financières, elle se voit contrainte de vendre la seigneurie de Montjustin pour acheter en 1697, celle d'Equevilley. François Vincent avait été marié à Catherine Marie Petitot de Clinchant, veuve au moment des faits. Avec elle, il avait eu au moins trois enfants : deux fils, Mathieu et Antoine et une fille Margueritte. nale des M.H. Mon dossier devient alors totalement caduque et un nouveau projet devra être élaboré par monsieur l'Architecte en Chef, qui ensuite assurera le suivi technique du chantier.

e nouveau rebondissement a pour effet de différer encore le début des travaux, que nous espérions pour la fin de cet hiver. Il faudra ajouter aussi les honoraires de monsieur l'Architecte en Chef, soit environ 10% du nouveau montant de travaux prévus par celui-ci. N'étant plus en mesure d'assumer de telles exigences financières, j'ai donc décidé le jour même d'arrêter là cette escalade et d'abandonner tout rêve d'ouverture de cet espace pour cette année.

*Jean-Pierre Cornevaux*

À la même époque, le seigneur d'Ori-court était Claude François de Cordemoy (52 ans), docteur "es droit" et an-

cien militaire. Veuf de Dame de Bosredon qui lui avait donné trois filles, dont Gabrielle ; il se remaria par la suite, avec Anne Claude de Crosey dont il eut sept enfants.

### Une histoire d'amour contrarié

urant la vingtaine d'années qui précédèrent le départ des Vincent de Montjustin pour Equevilley, les enfants des deux familles se fréquentèrent, les enfants de Cordemoy venant en particulier faire les vendanges des vignes de leur père situées à Montjustin ; la face sud de la colline était alors couverte de vignes et c'est à cette occasion qu'une idylle se noua entre Gabrielle et Mathieu, tant et si bien, qu' ils voulurent se marier, mais le père de Gabrielle s'y opposa.

 $\mathscr L'$ opposition de Claude François de Cordemoy à un tel ma-<br>riage venait de la mauvaise opinion qu'il avait de la famille Vincent et en particulier de Mathieu. De nombreux témoignages parlent de ce dernier, comme d'un homme de "*mauvaise conduite*" et de "*mauvaises mœurs*", impliqué dans plusieurs affaires : meurtre d'un homme à Vuillafans et surtout, en 1678, viol d'une fillette de 12 ans, Jeannette, fille de Génin Fadis, habitant d'Aillevans, un village voisin. Mathieu aurait forcé cette dernière dans un buisson proche de ce village. Toute pâmée, "*comme morte*", Jeannette aurait été rapportée dans la maison de son père et mise dans un lit ; elle y reçut durant plusieurs jours les soins d'un chirurgien de la compagnie des troupes en quartier à Aillevans. La femme du maréchal-ferrant d'Aillevans, accourue, aurait vu le Sr Vincent s'enfuir à cheval en oubliant son épée. L'affaire n'en resta pas là. D'abord Mathieu fait rechercher son épée et sa mère, Dame Vincent, remet 8 pistoles à Genin Fadis pour "*accommoder l'affaire*". Cela n'empêche pas ce dernier, d'aller la porter devant les fiscaux de Vesoul. Il y a alors un deuxième versement de 10 pistoles cette fois, versement qui "*apaise*" l'affaire. Ces deux transactions eurent lieu devant Pierre Prévost, le maréchal-ferrant d'Aillevans (La pistole était une monnaie d'argent espagnole encore utilisée dans la région, à l'époque du rattachement de la Franche-Comté espagnole au Royaume de France).

Le Sr d'Oricourt disait aussi que les Vincent étaient "*des gens changeants, que la Dame Vincent était étourdie et qu'il n'agréait pas le mariage de sa fille et que c'estoit des gens sans conduite*". Le Sr d'Oricourt en vint même parfois à traiter publiquement Mathieu de meurtrier et de violeur, déclarant qu'il devrait être pendu, tout en reconnaissant que c'était un bel homme.

# Un procès ordinaire

n peut aussi supposer, sans en avoir la moindre preuve, qu'il y aurait eu, vers 1660, un conflit d'intérêts entre Claude François de Cordemoy et François Vincent, Lieutenant du Bailliage d'Amont et que le père de Mathieu, fort de ses pouvoirs, s'en serait sorti gagnant. D'où la rancune tenace du S<sup>r</sup> d'Oricourt contre la famille Vincent et pas seulement contre Mathieu.

#### L'enlèvement

On était alors en 1680, deux ans après le rattachement de la Franche-Comté au Royaume de France. Durant l'été, le Sr d'Oricourt, malade, partit se faire soigner à Vesoul pendant un mois, laissant à Gabrielle (16 ans), la garde et l'entretien du château d'Oricourt ; celle-ci profita de l'occasion, pour quitter le château de "*grand matin, [...] avec un pasquet de hardes qu'elle tenait sous son bras*" et rejoindre Mathieu Vincent en bas des champs du château. Mathieu s'était procuré deux chevaux à Arpenans ; l'un chez la femme de Claude Régnaud, 1'autre chez Pierre Cocus.

Accompagné de Mauris, fils de ce dernier, Mathieu rejoignit Montjustin et le lendemain matin, "*sur la pointe du jour*", Mathieu et son frère Antoine, S' d'Accolans, laissant sur place les deux chevaux empruntés, partirent sur leurs propres montures, accompagnés de Nicolas Bouton et de Pierre Jean Mounot Le Jeune, domestique du S<sup>r</sup> Régnaud, curé de Montjustin. Les deux frères abandonnèrent leurs compagnons à la sortie du Bois des Corneilles, situé entre Montjustin et Oricourt et revinrent une heure après, avec Gabrielle en croupe sur le cheval d'Antoine. Selon certains témoignages, de retour à Montjustin et sans attendre, Gabrielle monta sur le cheval de Pierre Cocus et Margueritte, sœur des frères Vincent sur celui de la femme Régnaud et tous les quatre quittèrent immédiatement la cour de la maison forte, sans dire qu'ils allaient à Luxeuil où ils logèrent au "*Logis du Soleil*" puis à Fougerolles où ils furent reçus à souper par le bailli de la ville, le Sr de Ferusin. Quand ce dernier sut que Mathieu et Gabrielle n'étaient unis que "*par parole*" et que le mariage n'était pas consommé, il dit à Mathieu "*il faut donc coucher par ensemble*" sinon "*cela pourrait lui jouer un tour*" ; Il leur fit faire un lit dans une chambre du haut où les deux amants se retirèrent. Trois semaines plus tard, les amoureux revinrent à Montjustin où le curé Regnaud les maria dans l'église du village. Par la suite Gabrielle fut accusée d'avoir emporté "*des bagatelles d'or et d'argent ainsi que les clefs du château*" et de ne jamais avoir voulu les rendre. Mais son père regretta, par la suite, qu'en partant, elle n'ait rien emporté, ni habits de sa femme, ni argent de poche.

elon d'autres témoignages, Gabrielle resta plusieurs jours à Montjustin où elle reçu le chanoine Demongenet et le prêtre Midy, envoyés par son père.

## Le retour de Claude François de Cordemoy à Oricourt

Pendant ce temps, pour s'en retourner à Oricourt, Claude François de Cordemoy fit venir à Vesoul, son valet François Andrey et ses chevaux "*dès le grand matin*" et ils s'en retournèrent le même jour.

proximité de Dampvalley, ils rencontrèrent un autre valet du Sr d'Oricourt, Marcal, qui annonça que le Sr Mathieu Vincent avait enlevé Gabrielle. Choqué, Claude François de Cordemoy fit porter à Vesoul, une lettre à sa sœur, Madame Ligier, pour la tenir informée et continua jusqu'à son château où il reçut à l'heure

du dîner, le Sr Chanoine Demongenet et Jean François Midy, prêtre familier en l'église Saint-Georges de Vesoul, tous les deux envoyés par sa sœur. Il les chargea de faire revenir sa fille sur sa décision, lui promettant l'oubli, si elle n'avait "*pas fait de mal avec le Sr Vincent*" et "*un parti très considérable et très avantageux*" en remplacement de Mathieu Vincent. Les émissaires se rendirent alors à Montjustin, où selon d'autres témoignages, Gabrielle était encore présente, mais ils n'obtinrent rien d'elle. Elle leurs déclara "*qu'elle était dans le mesme estat que lorsqu'elle sortit d'Oricourt et qu'elle n'avait rien fait contre son devoir, mais qu'elle ne voulait absolument pas retourner chez son père et qu'elle le referait encore, si cela n'était pas fait*". Claude François de Cordemoy, chagriné et furieux, convoqua alors, en octobre 1680, le notaire Pierre Vinot de Vesoul pour dresser un testament solennel par lequel il déshérite et prive de ses biens sa fille aînée, Gabrielle, pour s'être mariée "*contre son gré et à son insu*" avec Mathieu Vincent. Cet acte fut passé chez sa soeur, Madame Ligier devant plusieurs témoins. A la connaissance de Pierre Vinot et selon de nombreux témoignages, jusqu'à sa mort en octobre 1706, Claude François de Cordemoy ne changea jamais d'idée, ce qu'infirma Jean Symon Roland le Viel, docteur en droit, qui témoigna que, peu de jours avant sa mort, le Sr d'Oricourt l'appela pour la confection d'un dernier testament.

### Le S<sup>r</sup> d'Oricourt se déplace à Montjustin

uatre ou cinq jours après l'enlèvement, un dimanche, à la sortie de l'église, Claude François de Cordemoy ameuta ses sujets d'Oricourt, Arpenans, Oppenans et d'ailleurs, rassemblés dans le cimetière et les entraîna dans la cour de la maison-forte des Vincent, cour qui se trouva pleine de monde. Là, il supplia, injuria, maudit leur descendance et traita Mathieu de violeur et d'assassin, Il cria à sa fille qu'elle prenait un violeur de fille et "*qu'elle se mettait dans le bordelage*".

À la mère et au frère de Mathieu qui apparurent à une fenêtre, il demanda : "*Rendez moi ma fille que vous m'avez enlevée ! Pourquoi l'enlevez-vous ? Est-ce pour sa beauté ? Elle n'en a point. Est-ce pour ses richesses et pour payer des dettes ?*" Ce à quoi la Dame Vincent répondit : "*Monsieur, elle n'est pas ici ; aussitôt qu'elle a entendu du bruit, elle s'est sauvée*".

#### La repentance de Gabrielle

uelques années après son mariage (1687), une première Mission avait été envoyée à Montjustin pour lutter contre le protestantisme ambiant dans la région. Après que Monseigneur l'évêque eut confirmé, Gabrielle se jeta aux pieds de son père en lui demandant pardon. C'était dans le chœur de l'église, près de la chapelle du S' Vincent. Un missionnaire, le S' Amey, pressa le S' d'Oricourt de pardonner. Celui-ci, devenant tout rouge, déclara à sa fille : "*Vas pour Dieu je te pardonne mais pour père je ne te pardonnerai jamais*". Il refusa de lui donner sa bénédiction et il sortit de l'église sans rien dire d'autre. De retour à Oricourt, pressé par les missionnaires et d'autres personnes, il refusa de recevoir sa fille qui resta, en larme, dans les vergers du château, au pied d'un noyer, au lieu dit *le Guillery*.

### L'intransigeance rancunière du S' d'Oricourt

 $\mathcal{P}$  endant de longues années le S<sup>r</sup> d'Oricourt refusa de revoir sa<br>fille et de lui parler quand il la rencontrait dans les rues de fille et de lui parler quand il la rencontrait dans les rues de

Vesoul et allait jusqu'à se détourner. Sa rancune se portait aussi sur le mari de sa fille, Mathieu Vincent et même sur ses petits enfants.

Dans l'année de la grande cherté (grave disette due aux intem-péries), en 1694, par l'intermédiaire de Claude Convers, de Liévans, Gabrielle voulut acheter à son père du froment "*pour la subsistance de son ménage*". Certains affirment qu'elle n'avait ni argent, ni grain et que son mari, militaire, était à la guerre. Son père refusa de la secourir. Dans toutes les circonstances, le Sr d'Oricourt fit défense à ses domestiques de parler à sa fille et à son gendre sous peine de renvoi. En de multiples occasions, il traitait sa fille de malheureuse, misérable, coquine... Un jour, dans la grande cuisine du château d'Oricourt, il gifla une de ses filles, sœur de Gabrielle, qui parlait devant lui de sa sœur de Montjustin. Son intransigeance l'empêchait même de céder à son épouse, la Dame de Crosey, qui le priait d'assouplir sa position.

**D** ans sa rancune, le S<sup>r</sup> d'Oricourt incluait aussi son gendre, le Sr Vincent. Lors du partage et de la vente des biens de feu ans sa rancune, le S<sup>r</sup> d'Oricourt incluait aussi son gendre, le madame de Bosredon, première femme du S<sup>r</sup> d'Oricourt et mère de Gabrielle, le Sr Vincent était venu de rares fois à Oricourt pour s'occuper des biens de sa femme ; il n'y logea jamais et y prit seulement quelques repas. Cette dureté amena le Sr Vincent de dire au notaire Tabourot, en parlant de son beau-père : "*Ce vieux bougre crèvera bientôt, parce que Mr Broch, son médecin, m'a dit qu'il ne verra pas Pasque*".

 $\mathcal D$  es rapports du S<sup>r</sup> d'Oricourt avec ses petits enfants Vincent<br>Le étaient ambigus. Déjà, quand quelques années après le ma étaient ambigus. Déjà, quand quelques années après le mariage de Gabrielle, il apprit que celle-ci avait accouché d'un enfant, des témoins déclarèrent l'avoir vu contrarié par la nouvelle. Vers 1690, Jacques, fils aîné du S' Vincent était venu assister au bal organisé dans la grange du château d'Oricourt à l'occasion du mariage de Jeanne Françoise Vezin avec Bauguillot, d'Oricourt. Rencontrant le maître des lieux, le jeune Vincent vint saluer son grand-père qui, ne le connaissant pas, demanda qui il était. Quand on lui eut répondu qu'il était le fils du Sr Vincent, il répondit : "*Qu'est ce qu'il vient chercher ici ?*" paraissant contrarié qu'il soit entré au château. A la même époque, un fils Vincent vint à cheval à Oricourt.

Son grand-père le chassa de sa chambre ne voulant pas le recevoir. On raconta dans le village que le garçon se retira en lâchant des injures contre le Sr d'Oricourt, le traitant de vieux bougre.

## À la fin de sa vie, le Sr d'Oricourt s'adoucit

Cans semble-t-il, remettre en cause son testament initial,<br>Claude François de Cordemoy, à la fin de sa vie, afficha vis à vis de la famille Vincent, moins d'intransigeance et même parfois beaucoup d'affection. Ce revirement date des années 1694-95.

\*abord parce que sa femme Anne, des membres du clergé et de nombreuses relations communes aux deux familles le poussaient à revoir sa position, pour éviter qu'à sa mort un procès ne déchire sa famille.

 $\beta$ test ainsi, alors qu'il était âgé de 66 ans, il accepta de discuter de sa succession, avec son gendre venu lui rendre visite accompagné de Jean François Magnin, curé de Montjustin. Voulant le convaincre de réécrire un testament qui ne lèse pas sa fille Gabrielle, Mathieu lui demanda si, à sa mort, il serait inflexible comme pendant sa vie ; ce à quoi le Sr d'Oricourt lui répondit : "*Je ne scay ce que je ferai pour lors*" et pour conclure il fit apporter du vin que l'on but ensemble. Un témoin raconte l'avoir vu dans l'église de Montjustin, tenant par la main son petit fils Jacques Vincent.

 $\mathcal{C}$  nsuite les brillants états de service de Mathieu Vincent, militaire de carrière, revalorisèrent ce dernier au yeux du S' d'Oricourt. Il servit en tant que capitaine de cavalerie, dans le régiment du marquis de Lanques qui déclara à son sujet qu'il passait pour un des meilleurs officiers de l'armée française. Lors de la *guerre de Succession d'Espagne*, il fut gravement blessé à la gorge à la bataille de Luzzara sur la rive droite du Pô, en Italie, avec son fils aîné Jacques tué à ses côtés. Cette bataille fut gagnée le 15 août 1702 par l'armée franco-espagnole de Vendôme sur les autrichiens du prince Eugène. Diminué il fut alors obligé de quitter l'armée sans avoir obtenu les charges qu'il méritait. Le Prieur de Marast, raconta qu'en lui parlant de son gendre "*qui a une compagnie et qui a fait merveilles dans une affaire qui lui faisait honneur*", Claude François de Cordemoy lui répondit: "*Je sais bien qu'il est hardi et brave homme, et vaut mieux que tous les autres de sa famille*".

e nombreux témoignages montrent que quelques années avant sa mort, le S' d'Oricourt alors âgé de plus de 70 ans avait perdu toute agressivité vis à vis des Vincent et affichait toute son estime pour son gendre. Ainsi à Jean-Claude Chastel, S' de Valleroy, qui lui avait déclaré que le "*Sr Vincent était un honnête homme, réputé de bonne famille, estimé et loué de tous ceux qu'il*  connaissait", le S<sup>r</sup> d'Oricourt dit que cela était vrai et que le S<sup>r</sup> Vincent était un honnête homme. Au S' Cloix, Maître des forges du Beuchot, il déclara que "*Mr d'Esquevilley était un brave homme, que c'était son gendre mais qu'il lui avait voulu du mal aussi bien qu'à sa femme mais qu'il ne leur en voulut plus, voilà une affaire finie*".

**M** ers 1704, le S<sup>r</sup> Mathieu eut une "dangereuse maladie" et le S<sup>r</sup><br>d'Oricourt s'en inquiéta fort, recherchant tous les jours des **Nations** 1704. le S' Mathieu eut une "*dangereuse maladie*" et le S' nouvelles de son gendre. Quand il sut qu'on le disait hors de danger il déclara : "*Voilà qui me fait bien du plaisir. Dieu soit béni*."

Comme mentionné plus haut, quelques jours avant sa mort le Sr d'Oricourt appela Jean Symon Roland le Vieil, de Vesoul, docteur en droit alors, pour la confection d'un dernier testament.

 $\mathcal{U}$  ous n'avons pas connaissance du jugement final. Ce que l'on sait seulement, c'est que les époux Vincent reçurent pour eux, leurs enfants et leurs domestiques, le droit de chasse sur la seigneurie d'Arpenans, bien de la famille Cordemoy et que Gabrielle se vit accorder "*le droit de se faire donner, tant qu'à elle même qu'à son mari et à ses enfants, le pain béni à l'église d'Arpenans, mais sans pour autant que ce droit n'emporte jamais celui de haute, moyenne et basse justice sur cette seigneurie, pas plus que celui d'y percevoir des cens seigneuriaux et des amendes*".

Pour conclure, trois remarques. Les témoins cités par la fa-mille Cordemoy étaient pour la plupart illettrés et signaient leurs dépositions d'une croix et beaucoup d'entre eux avaient travaillé pour le S<sup>r</sup> d'Oricourt, Par contre la plupart les témoins appelés par la demanderesse, avaient de l'instruction et signaient au moins de leurs noms ; ils se portaient tous garants de l'honnêteté et de la moralité du S<sup>r</sup> Vincent, sans jamais mentionner les crimes dont certains témoins de la défense, l'accusaient. Enfin le dernier testament du S' d'Oricourt ne donna pas satisfaction à Mathieu et à Gabrielle, ce qui les conduisit à faire ce procès à Anne de Crosey et à ses sept enfants.

 $\mathcal{W}$  aintenant lecteur, vous savez tout ou presque. Sans être<br>Let juriste, c'est à vous de juger en votre âme et conscience.

*Denis Barrens*

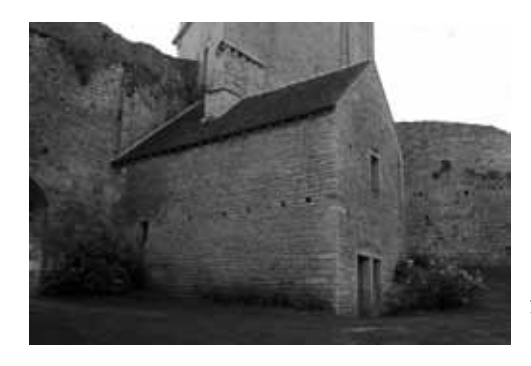

# Les chantiers associatifs

**2008 | Four seigneurial** Réfection du toit

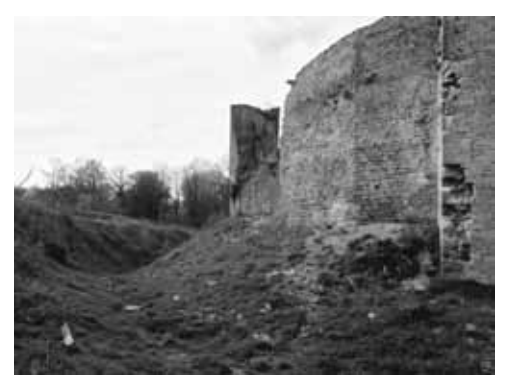

#### **Chaque premier dimanche du mois de 9 à 17 heures** Repas joyeux tiré du sac Renseignements au 03.84.78.74.35 Tout adhérent est le bienvenu

**2003-2005 | Fossés** Débrousaillage et clôture

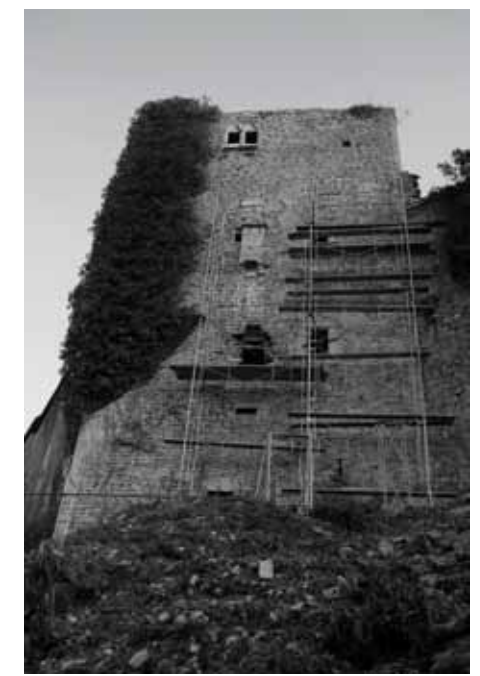

**2008 | Logis Nord** Dégagement de la façade

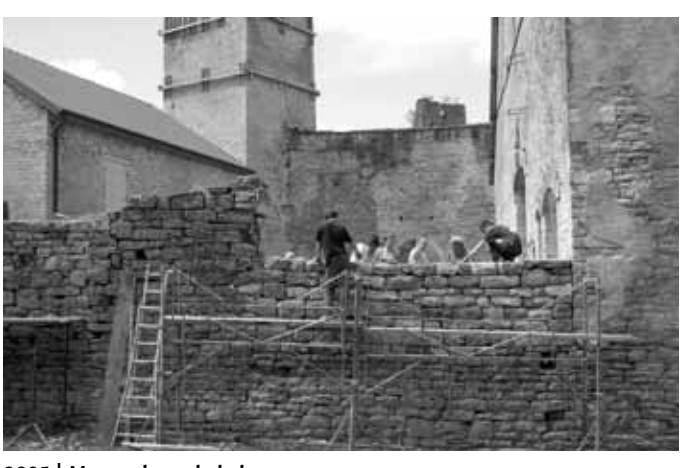

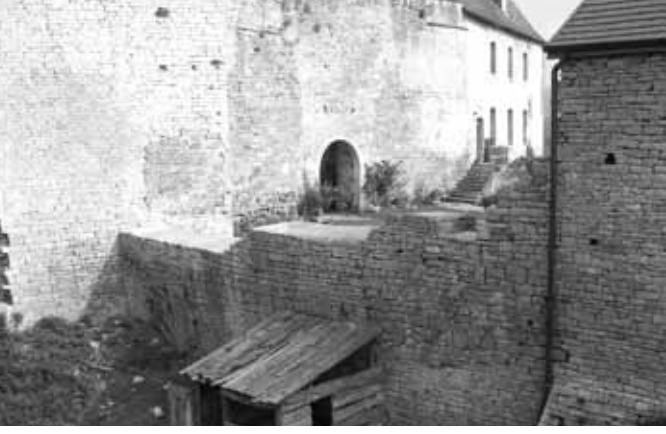

**2007 | Mur nord-est de la basse cour** Restauration

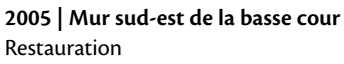

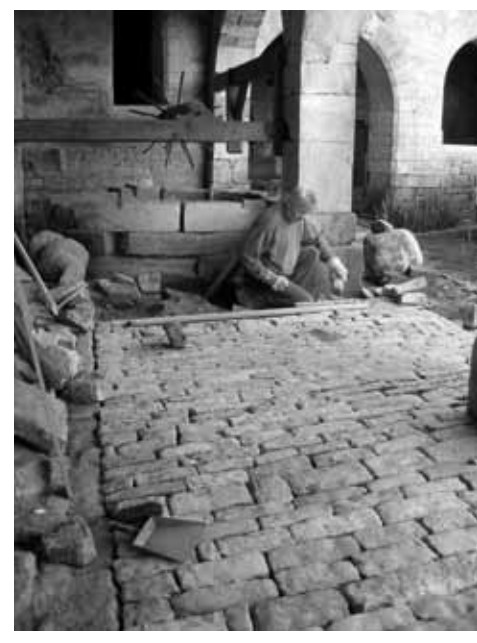

**2007 | Puits** Pavage

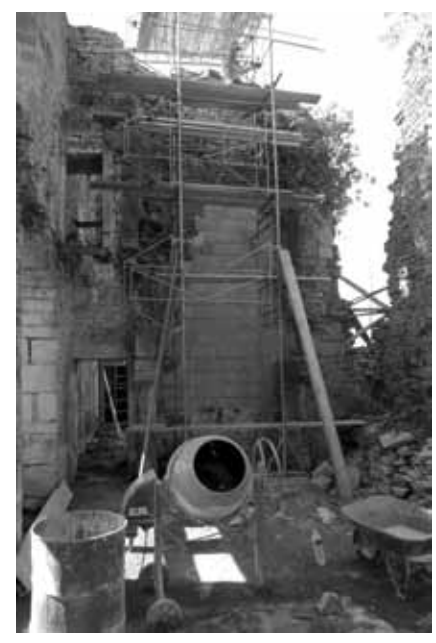

**2006-2009 | Bâtiment Rolin** Dégagement et consolidation

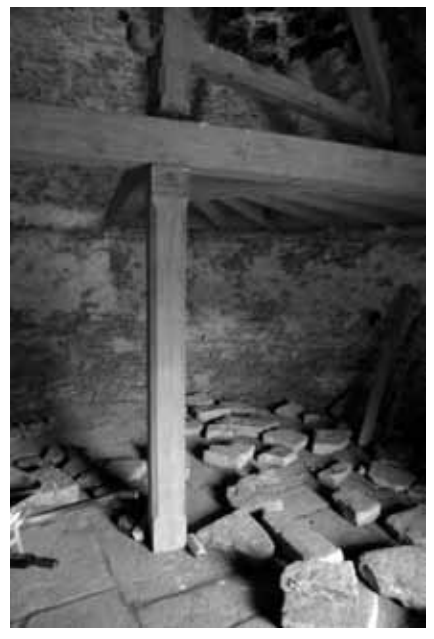

**2007 | Colombier** Dallage du sol

# La vie de château

 $\mathcal{U}$  ous avions prévu en 2009 de consolider une partie de cour-<br> $\mathcal{U}$  tine entre la tourelle et la tour du fond. Ce chantier n'a pas eu lieu, l'enveloppe budgétaire de la Conservation Régionale ne permettant pas de nous aider.

 $\mathcal{H}$  ous avons cependant pu terminer la consolidation du mur de refend du logis Rolin. La brèche laissée par l'arrachement des cheminées a été fermée par un mur épais fait de briques de terre cuite. Monsieur Bruno Gérard a pu ensuite intervenir pour reprendre le haut des maçonneries. D'autres travaux de consolidation ont été réalisés lors de chantiers dominicaux. Lors de ces chantiers, nous avons pu stocker près d'une centaine de tonnes de pierres provenant d'une démolition à Longevelle, village voisin. Ces matériaux nous ont été aimablement offerts par Myriam et Frédéric Carisey, membres de l'association. Le transport a pu être effectué grâce à la logistique mise à disposition par Jean-Paul Demoly, agriculteur à Oricourt et également adhérent.

### Projets 2010

Le projet d'ouverture de la chapelle étant abandonné (lire dans ce même numéro l'article *Rêves de chapelle* p. 3), nous allons mettre tous nos efforts sur la consolidation de la courtine. Nous allons donc pouvoir effectuer les travaux qui étaient prévus pour 2009 avec monsieur Bruno Gérard et pour le même montant de 71 086 €. Un accord oral m'a été donné concernant ce projet lors de ma dernière visite à la Conservation Régionale des Monuments Historiques de Franche-Comté.

### Ouverture au public et animations

- Les conditions d'ouverture du lieu ont un peu changé : du 1er mars au 15 novembre, tous les jours sauf le mardi, de 14 à 18 heures. Il n'y a plus d'ouverture le matin, même l'été. Le nombre de visiteurs est en constante évolution (près de 10 500 en 2009) mais il devient compliqué de concilier un accueil de qualité sur le site et une vie professionnelle à l'extérieur. Inchangés depuis 10 ans, les tarifs de visite ont également été revus depuis le 1<sup>er</sup> janvier et harmonisés par rapport aux autres lieux de tourisme voisins : 5 € pour les visiteurs individuels, 4 € pour les groupes et 3 € pour les enfants. Aux heures d'ouverture, l'entrée reste gratuite pour tout "Ami d'Oricourt" muni de sa carte d'adhérent.
- Un reportage de Vanessa Pontet et Bertrand Goujard de 6 minutes sur Oricourt a été diffusé sur France 5 le 19 septembre 2009 lors de *la Nuit du Patrimoine* en présence de monsieur Frédéric Mitterrand, Ministre de la Culture.
- Le château d'Oricourt figure parmi les lieux choisis par Lionel Estavoyer dans sa dernière publication, *Demeures de Franche-Comté*, aux éditions du Sekoya à Besançon.
- *Passtime*, un guide touristique d'un concept assez nouveau sera en kiosque et sur la toile dès le mois de mars. Couvrant Haute-Saône et Territoire de Belfort, il vous permettra d'obtenir d'importantes réductions dans de nombreux restaurants et autres lieux de tourisme régionaux (20 à 50%).
- *Château en Fête* aura lieu les 03 et 04 juillet 2010, avec toujours plus d'animations.
- Théâtre. Vendredi 18 juin : *Les lavandières*, création de la compagnie Bacchus. Samedi 19 juin : *La vie est un songe*, de Calderon par la compagnie Maha Ayaman. Renseignements et horaires précis sur le site internet ou par téléphone dès le 1<sup>er</sup> mai.
- En juillet, l'ensemble Cadenza devrait séjourner en Haute-Saône et présenter un nouveau spectacle de musique baroque dans la haute cour du château. Plus de précisions dans le numéro de juin.
- Après l'association ARTPOL, un nouveau groupe d'artistes franc-comtois exposera des sculptures contemporaines monumentales dans les cours du château pendant les mois d'août et septembre.
- Deux nouveaux panneaux de type Monument Historique seront prochainement implantés aux entrées sud de Villersexel et compléteront la signalisation déjà existante. Ils seront mis en place par le Conseil Général de la Haute-Saône (Direction des services techniques et des transports) suite à l'intervention de monsieur Jean-Pierre Michel, "Ami d'Oricourt" et sénateur de la Haute-Saône.

*Jean-Pierre Cornevaux*

# Bilan des Journées Médiévales 2009

Chaque année désormais sur le site d'Oricourt, le premier week-end de juillet constitue un rendez-vous incontournable et immanquable, avec à la clef, toujours, la réussite. Ces journées témoignent du dynamisme de l'association et de ses plus de 350 adhérents fidèles. Oui, le château d'Oricourt a la cote, et des projets qui semblaient jadis démesurés peuvent finalement être programmés aujourd'hui, grâce à tous.

 $\mathcal D$ e bilan de la fête est bien meilleur que pour 2008 – on se rappelle des conditions météorologiques difficiles du dimanche – et proche des résultats de 2007, où les conditions étaient identiques, c'est-à-dire un grand soleil :

- Bénéfice 2009 : 6528.68 €
- Bénéfice 2008 : 4972.78 €
- Bénéfice 2007 : 6948.99 €

our 2010, la fête ne sera plus exclusivement médiévale, mais s'ouvrira à des périodes plus proches de nous, depuis la renaissance jusqu'au début du siècle passé. L'histoire d'un château tel qu'Oricourt ne s'arrête effectivement pas avec la fin du Moyen Âge. Cela permettra de diversifier ce rendez-vous même si, bien entendu, la période médiévale reste présente. La fête pourra ainsi s'ouvrir à davantage de commerçants, sans remettre en cause la qualité voulue par nous tous.

Les 3 et 4 juillet 2010, les *journées médiévales* deviennent "*Châ-teau en Fête"*, et la sauvegarde et la promotion du château demeurent, les projets 2010 en témoignent. Aussi renouvelons notre adhésion, encore, parce que c'est un réel bonheur et une grande fierté de participer à cette dynamique aventure patrimoniale d'Oricourt. Que de chemin parcouru !

*Sylvain Morisot*